[Microsoft](http://goto.manual2015.com/document.php?q=Microsoft Windows 8 User Guide Video) Windows 8 User Guide Video >[>>>CLICK](http://goto.manual2015.com/document.php?q=Microsoft Windows 8 User Guide Video) HERE<<<

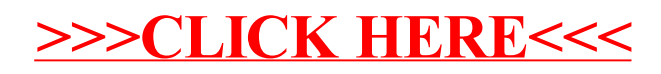